# ALGORITHMES, RAISONNEMENTS

# $\square\hspace{-0.1cm}\square$  Les notions indispensables

#### ALGORITHMES

#### **L'instruction « Si…alors »**

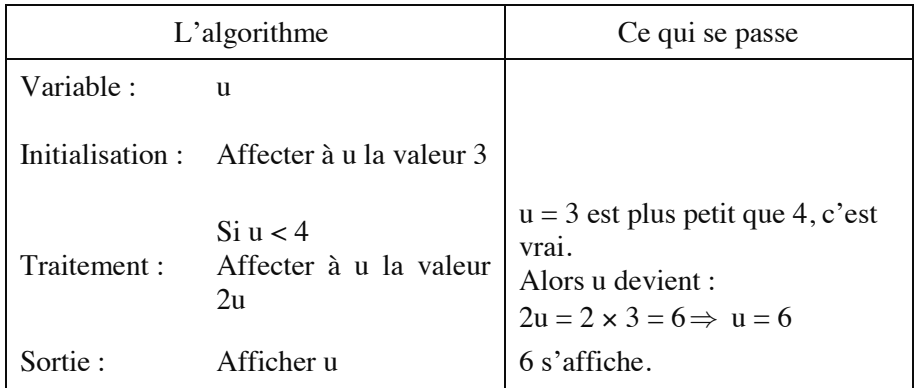

#### **L'instruction « Si…sinon »**

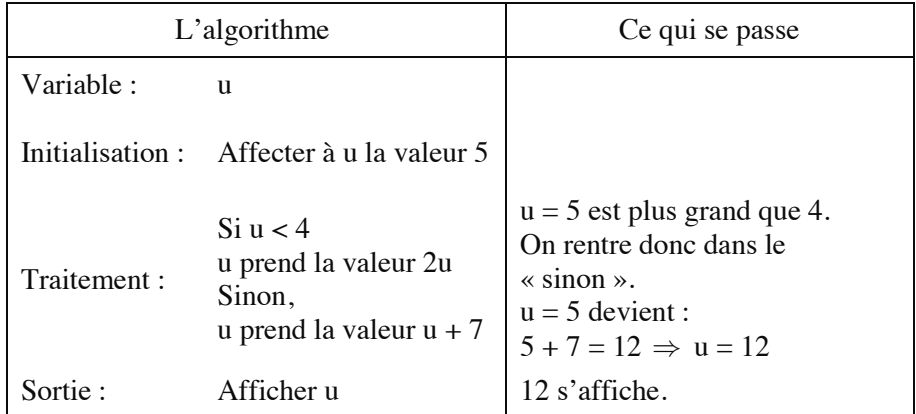

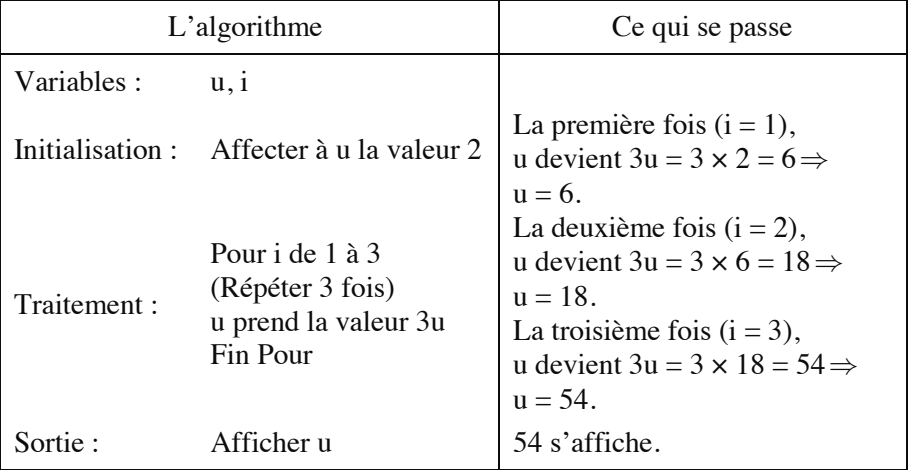

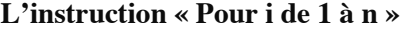

# **L'instruction « Tant que »**

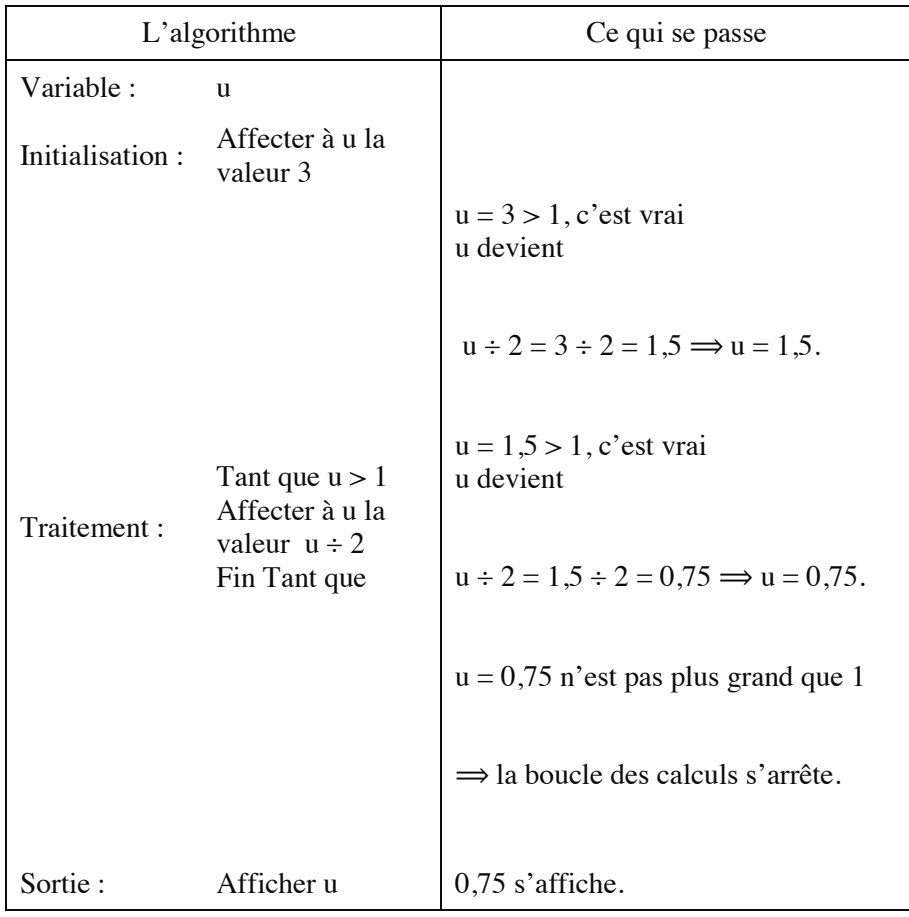

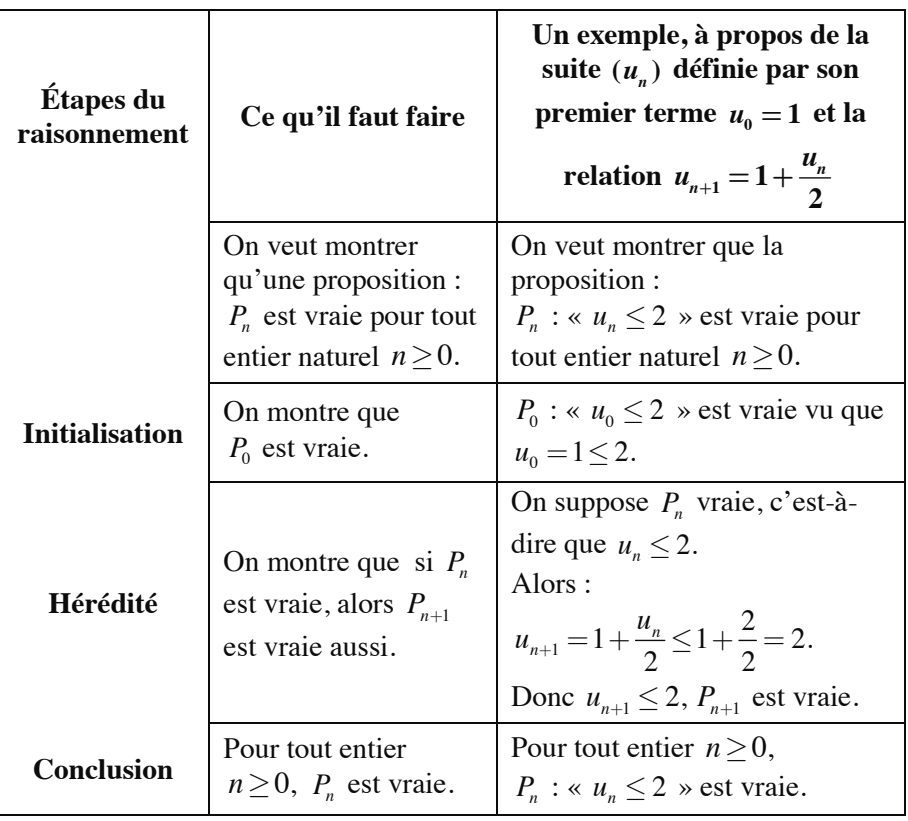

#### LE RAISONNEMENT PAR RÉCURRENCE

Attention ! Il arrive que la récurrence commence à  $P_1$ , pas à  $P_0$ .

#### LE RAISONNEMENT PAR L'ABSURDE **En général interval de la Université du Vince de la Université du Vince du Vince de la Université du Vince du**

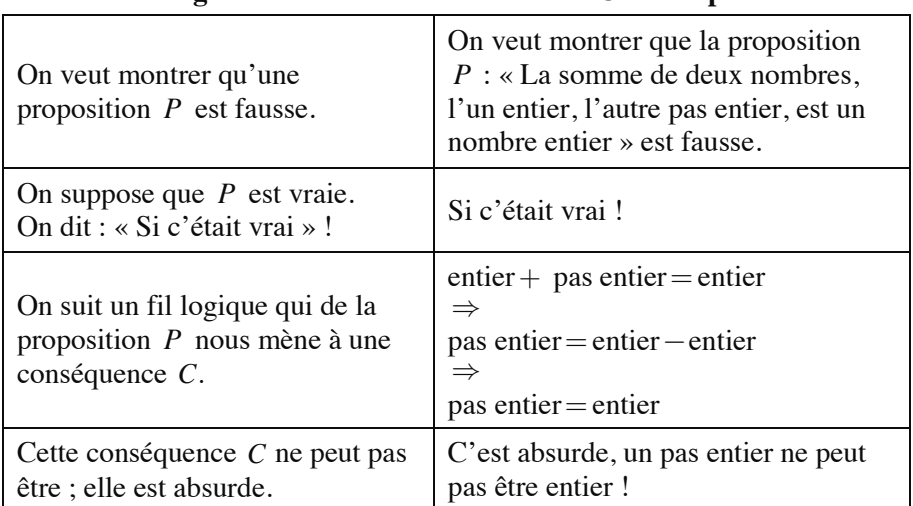

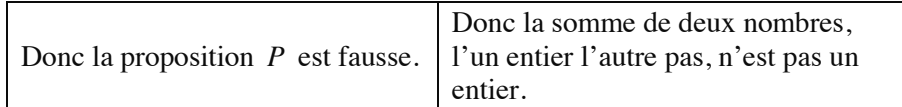

#### LE CONTRE-EXEMPLE

#### **La preuve d'une fausseté par contre-exemple**

Proposition : « Pour tout entier naturel n, 2  $\boldsymbol{0}$ 2  $n - \frac{n^2}{2} \leq 0$  ». C'est faux puisque, pour  $n=1$ ,  $1 - \frac{1^2}{2} = 0.5$  est positif.  $n = 1$  est un contre-exemple qui prouve la fausseté de la proposition.

# Les annales

## **POLYNESIE 2014**

On considère la suite  $(u_n)$  définie par :

 $u_0 = 0$  et, pour tout entier naturel *n*,  $u_{n+1} = u_n + 2n + 2$ .

- **1.** Calculer  $u_1$  et  $u_2$ .
- **2.** On considère les deux algorithmes suivants :

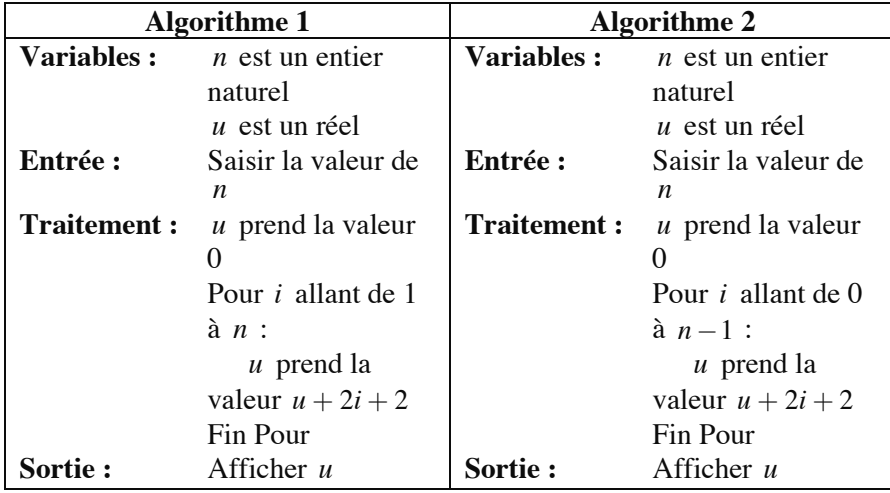

De ces deux algorithmes, lequel permet d'afficher en sortie ces deux en sortie la valeur de  $u_n$ , la valeur de l'entier naturel *n* étant entrée par l'utilisateur ?

- **3.** À l'aide de l'algorithme, on a obtenu le tableau et le nuage de points ciaprès où *n* figure en abscisse et  $u_n$  en ordonnée.
- a) Quelle conjecture peut-on faire quant au sens de variation de la suite  $(u_n)$  ? Démontrer cette conjecture.
- b) La forme parabolique du nuage de points amène à conjecturer l'existence de trois réels  $a, b$  et  $c$  tels que, pour tout entier naturel  $n$ ,

$$
u_n = an^2 + bn + c.
$$

Dans le cadre de cette conjecture, trouver les valeurs de a, b et c à l'aide des informations fournies.

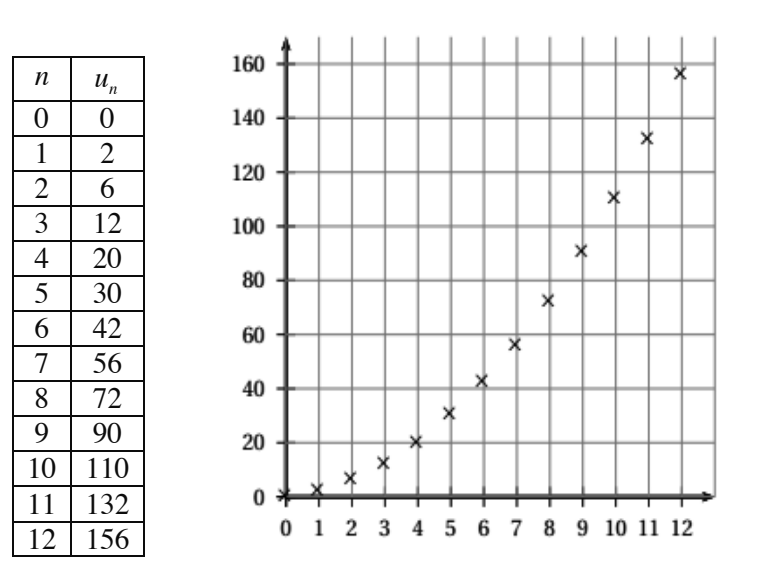

## **LIBAN 2014**

On considère la suite géométrique  $(u_n)$  de raison  $\sqrt{2}$ , de premier terme 2. Étant donné un réel positif *p*, on souhaite déterminer, à l'aide d'un algorithme, la plus petite valeur de l'entier naturel *n* tel que  $u_n > p$ .

Recopier l'algorithme ci-dessous et le compléter par les instructions de traitement et de sortie, de façon à afficher la valeur cherchée de l'entier *n*.

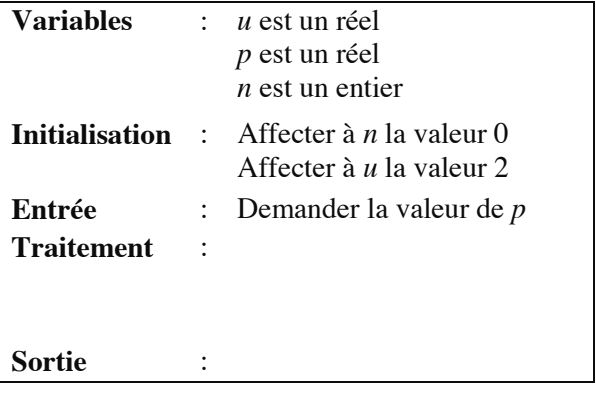

# **AMERIQUE DU NORD 2014**

On considère la suite  $(a_n)$  définie par son premier terme  $a_0 = 800$  et la relation de récurrence  $a_{n+1} = \frac{3}{4}a_n + 330$ .

L'algorithme ci-dessous permet de déterminer la plus petite valeur de *n* à partir de laquelle  $a_n$  est supérieur ou égal à 1100.

Recopier cet algorithme en complétant les parties manquantes.

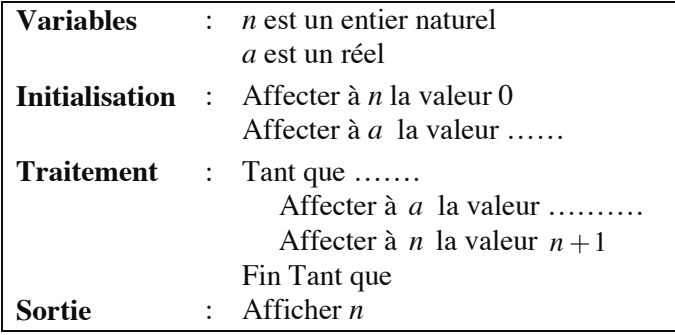

## **PONDICHERY 2014**

On considère l'algorithme suivant :

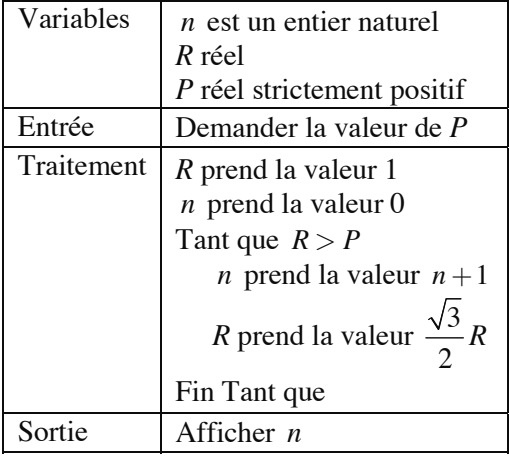

Quelle est la valeur affichée par l'algorithme pour  $P = 0.5$  ?

#### **Variables** N est un entier U,V,W sont des réels K est un entier **Début** Affecter 0 à K Affecter 2 à U Affecter 10 à V Saisir N Tant que  $K < N$ Affecter  $K + 1$  à  $K$ Affecter U à W Affecter  $\frac{2U + V}{2}$ 3  $\frac{+V}{2}$  à U Affecter  $\frac{W + 3V}{4}$ 4  $\frac{+3V}{4}$  à V Fin tant que Afficher U Afficher V **Fin**

# **NOUVELLE-CALEDONIE 2013**

On exécute cet algorithme en saisissant  $N = 2$ .

Recopier et compléter le tableau ci-dessous donnant l'état des variables au cours de l'exécution de cet algorithme :

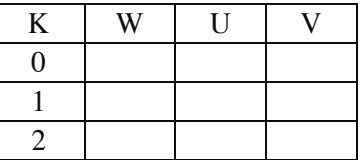

# **ANTILLES-GUYANE SEPTEMBRE 2013**

Le robot Tom doit emprunter un pont sans garde-corps de 10 pas de long et de 2 pas de large. Sa démarche est très particulière :

- soit il avance d'un pas tout droit ;
- soit il se déplace en diagonale vers la gauche (déplacement équivalent à un pas vers la gauche et un pas tout droit) ;
- soit il se déplace en diagonale vers la droite (déplacement équivalent à un pas vers la droite et un pas tout droit).

On suppose que ces trois types de déplacement sont aléatoires et équiprobables.